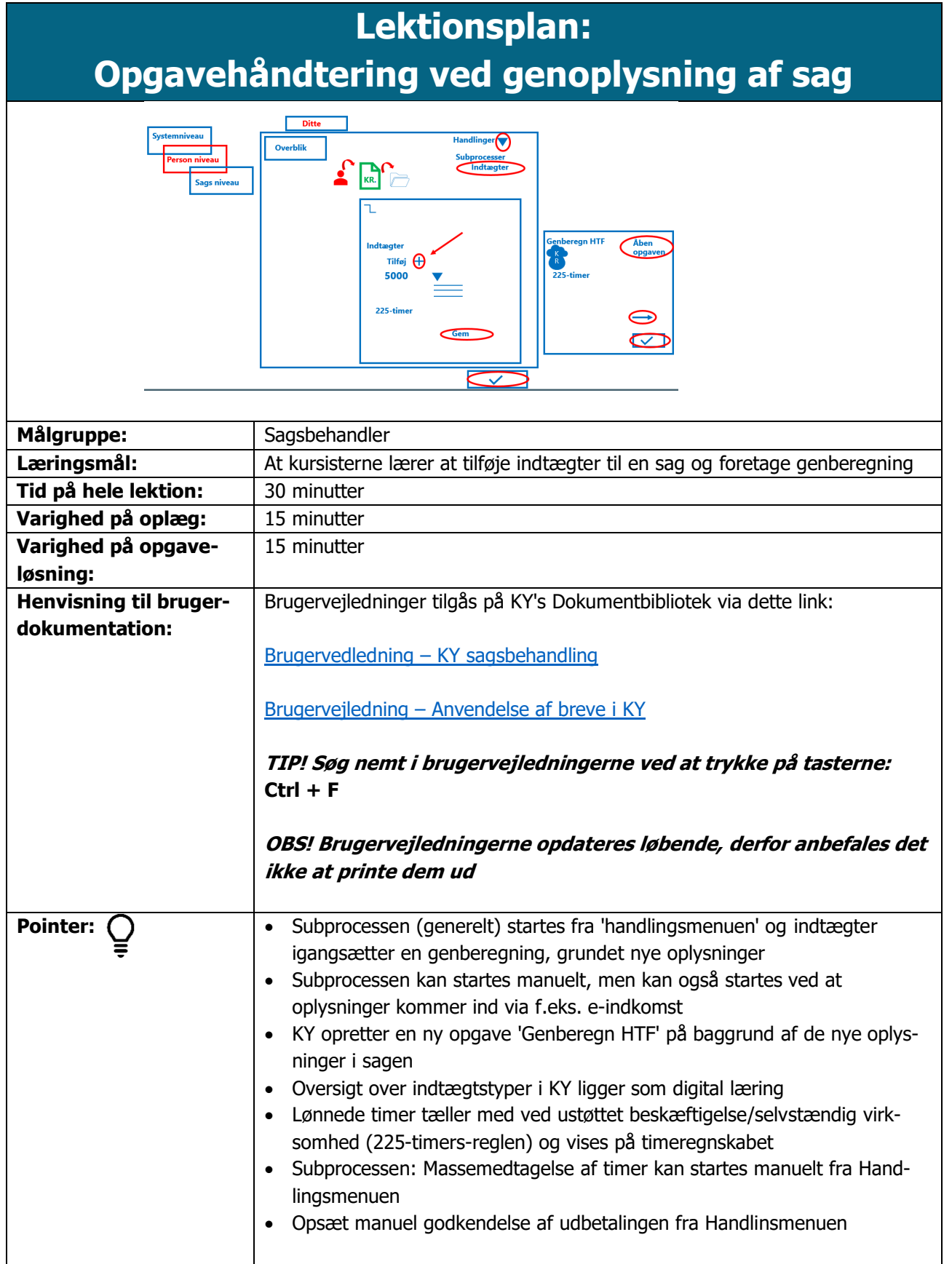

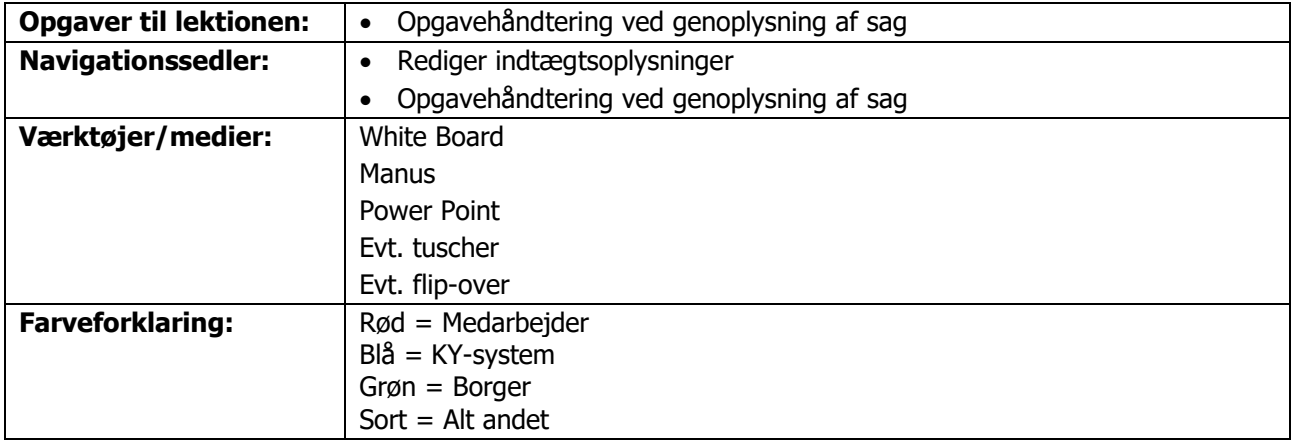

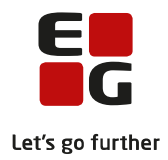

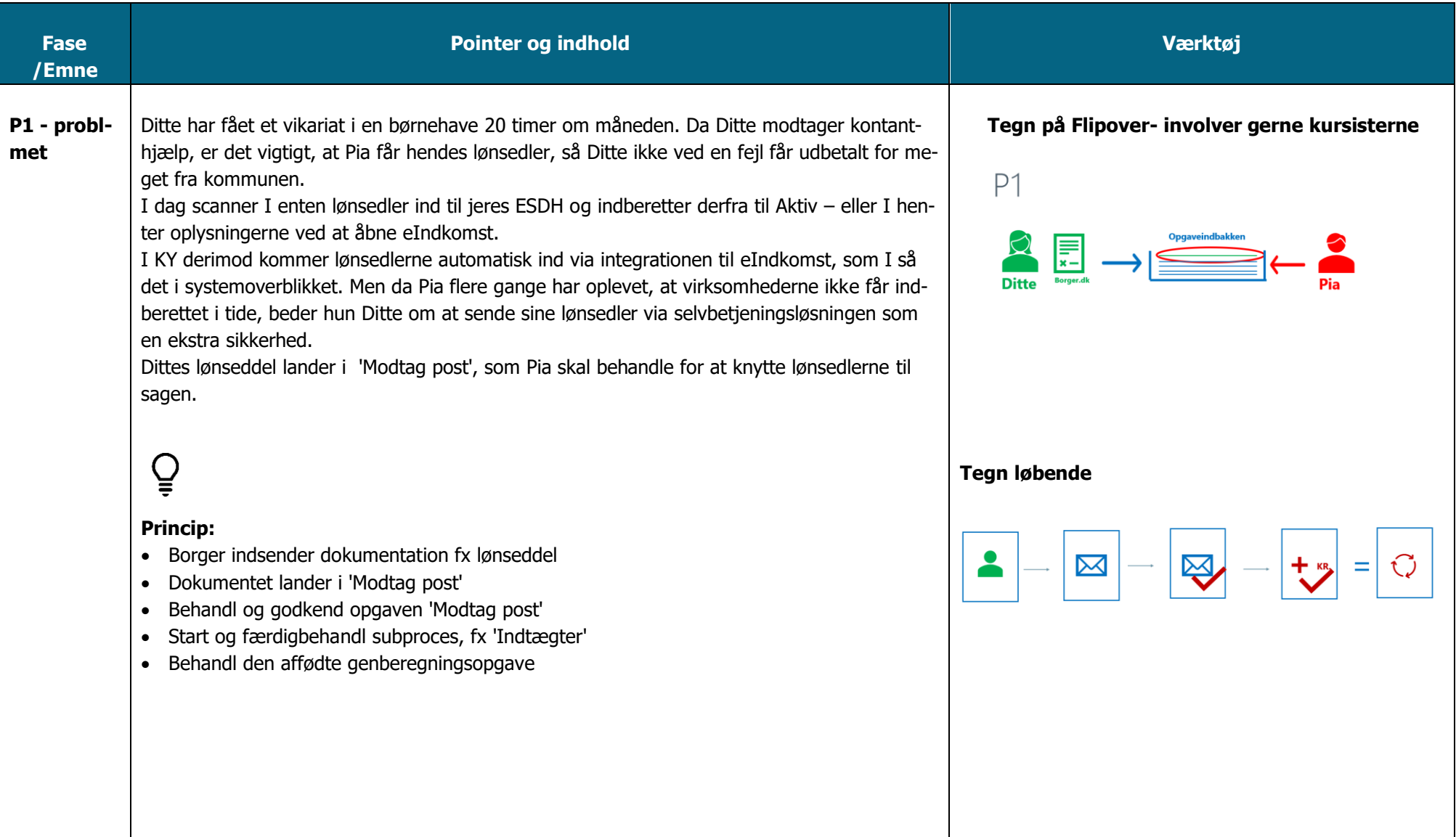

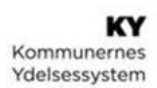

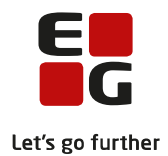

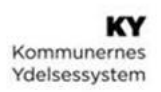

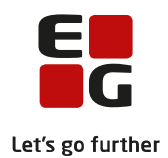

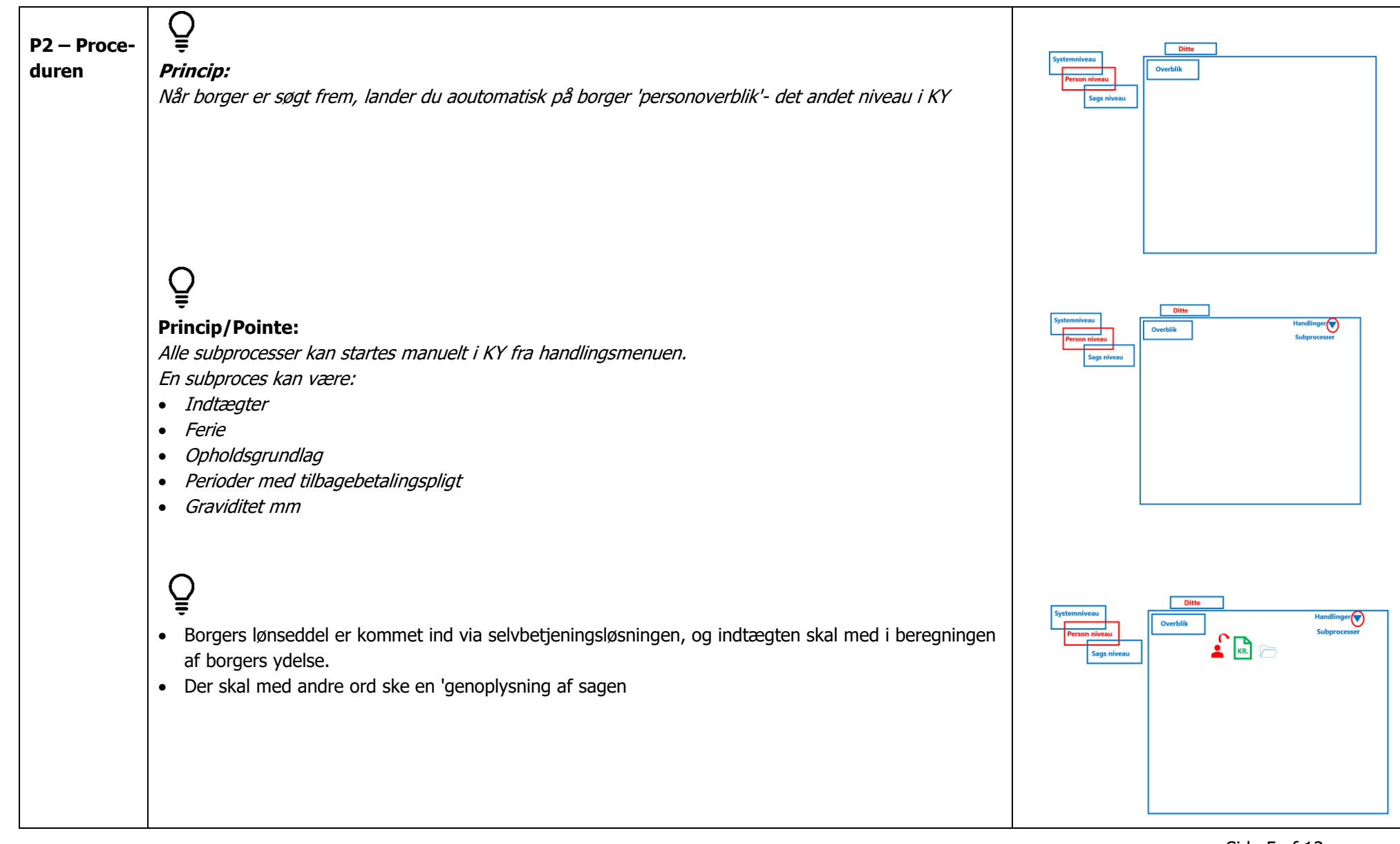

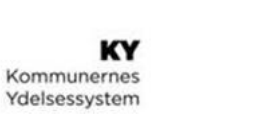

Kommunernes

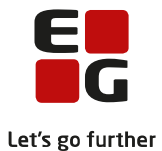

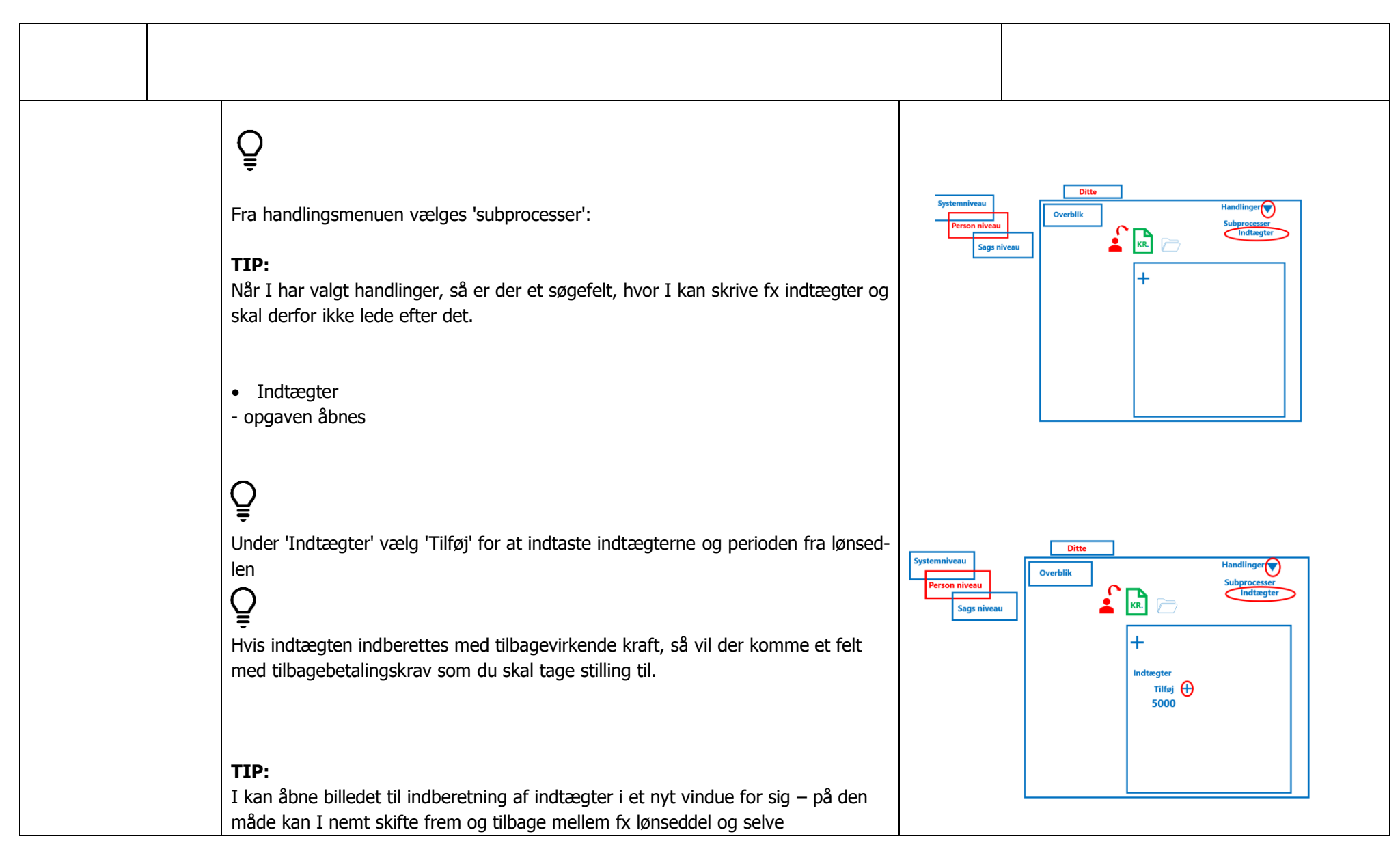

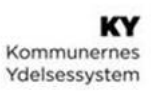

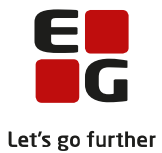

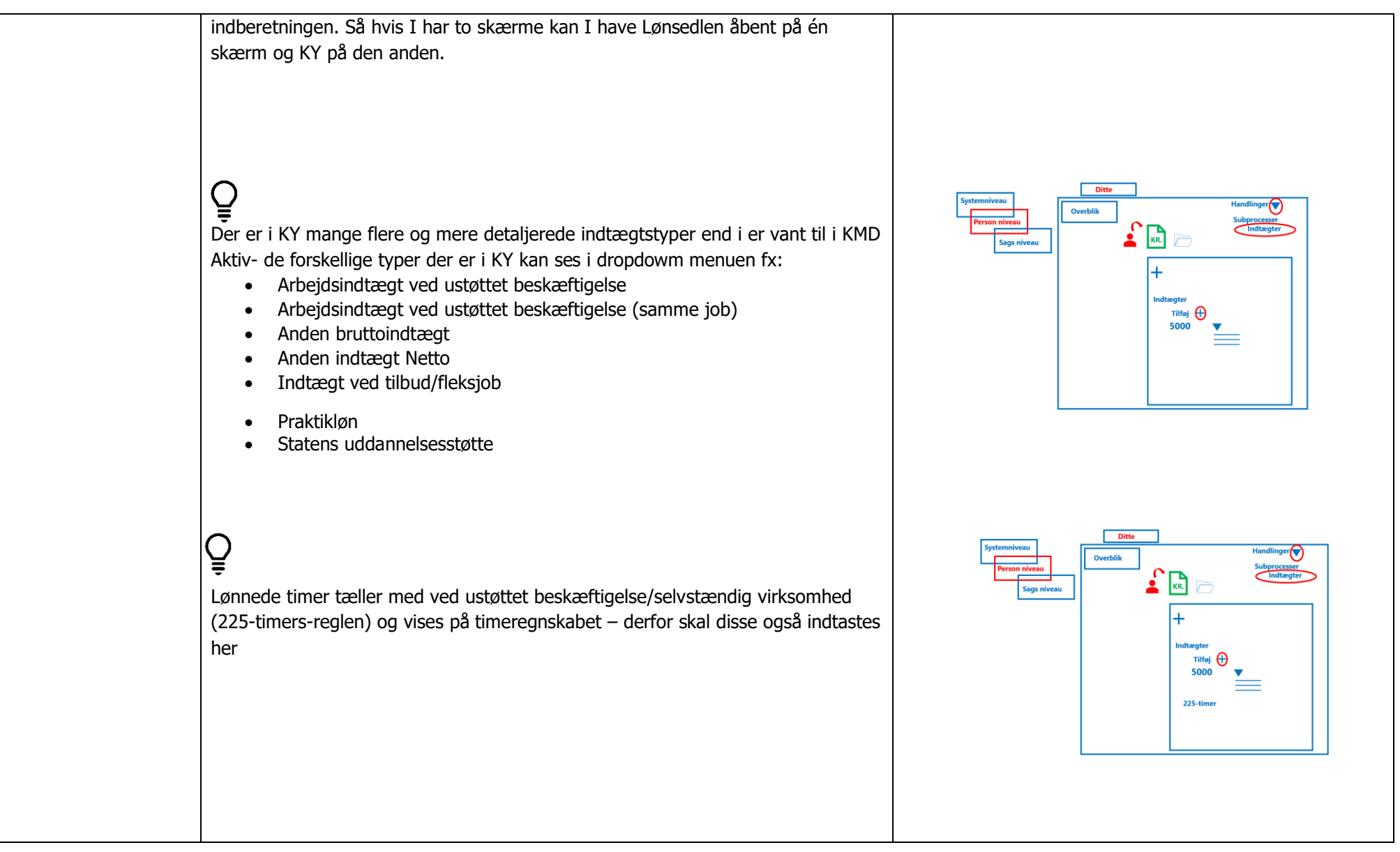

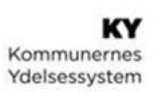

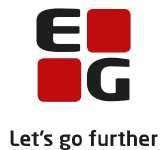

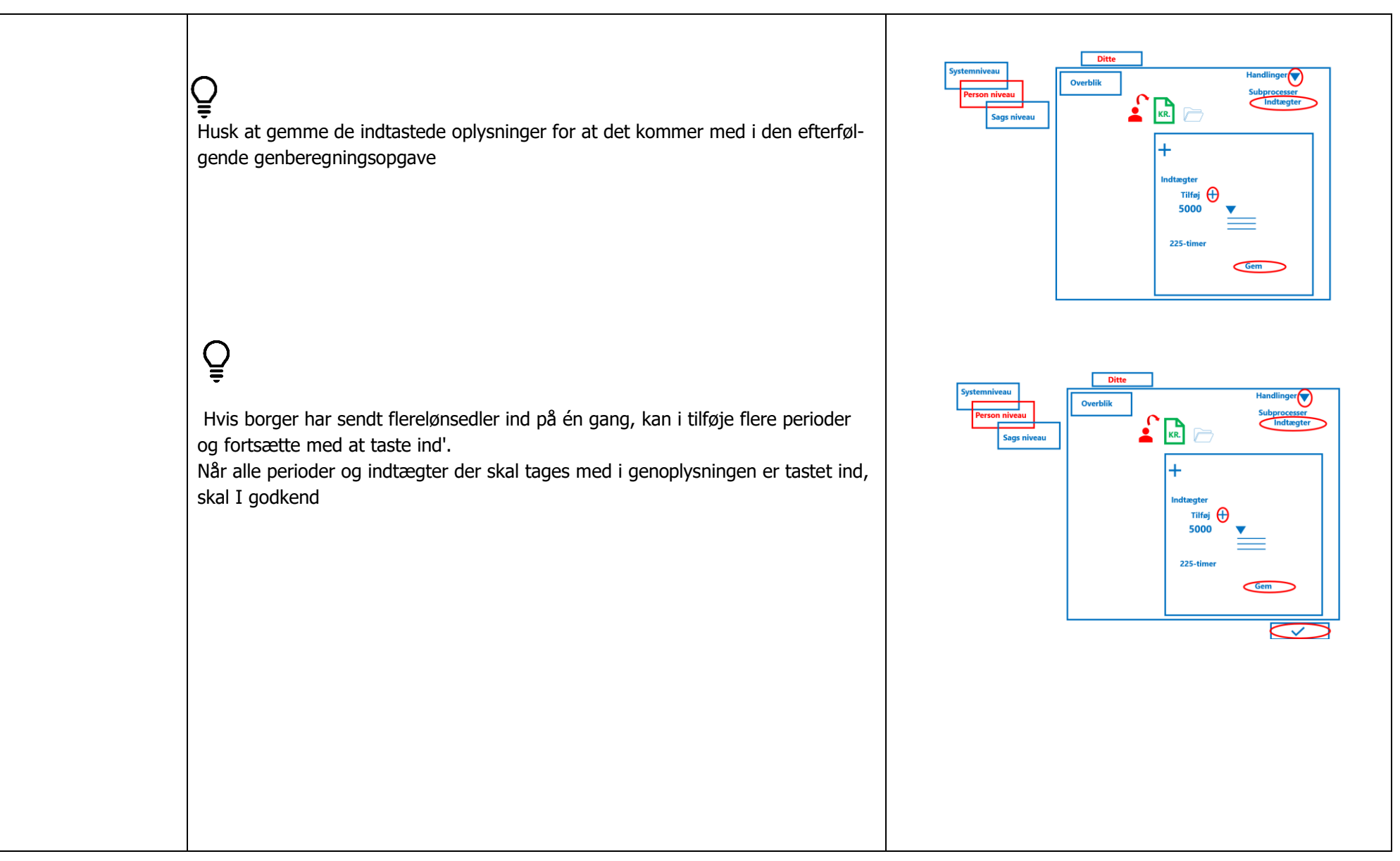

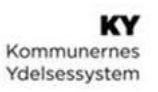

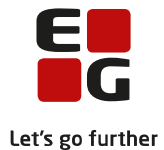

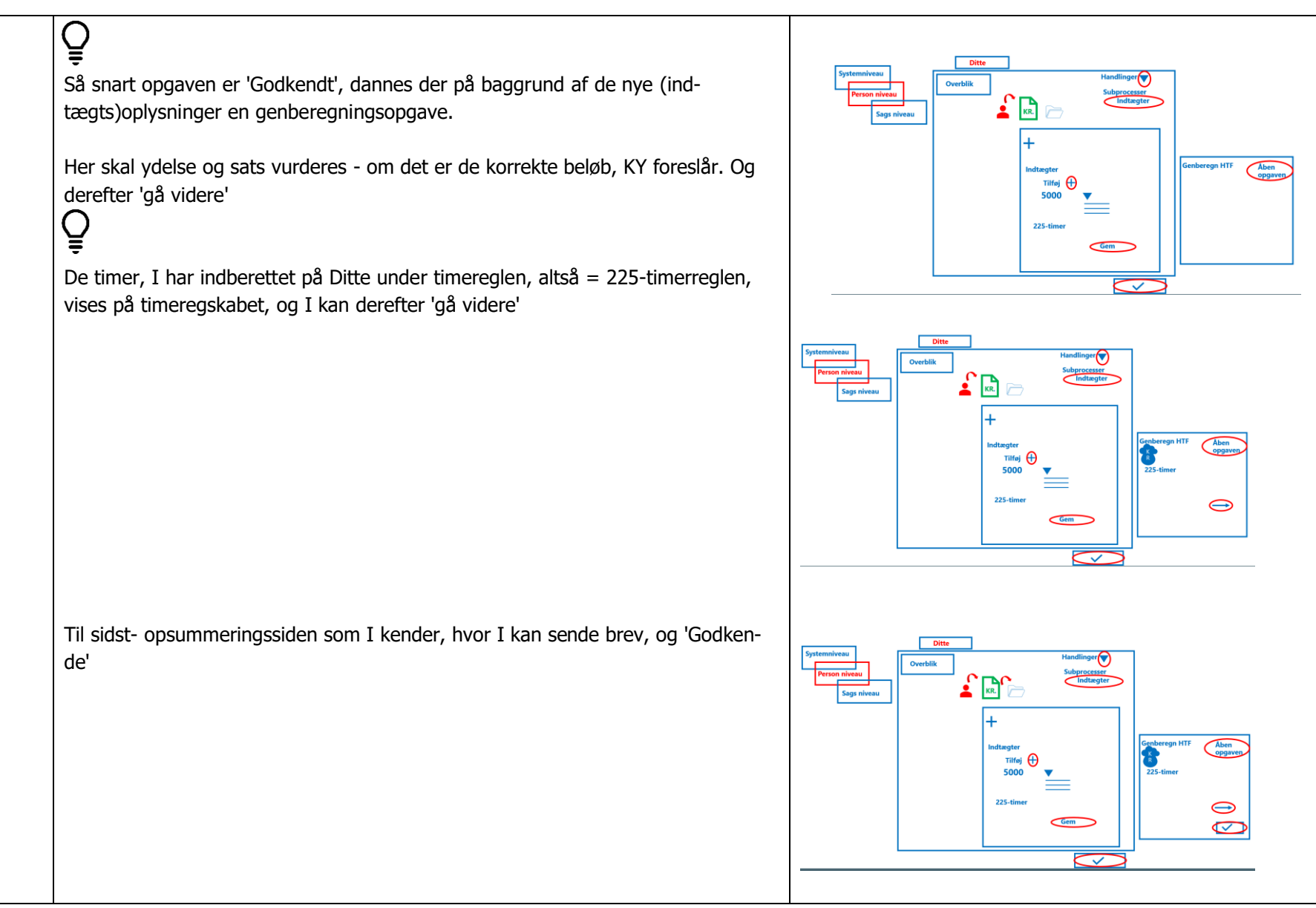

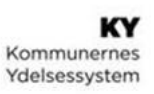

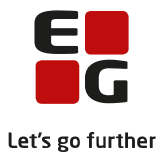

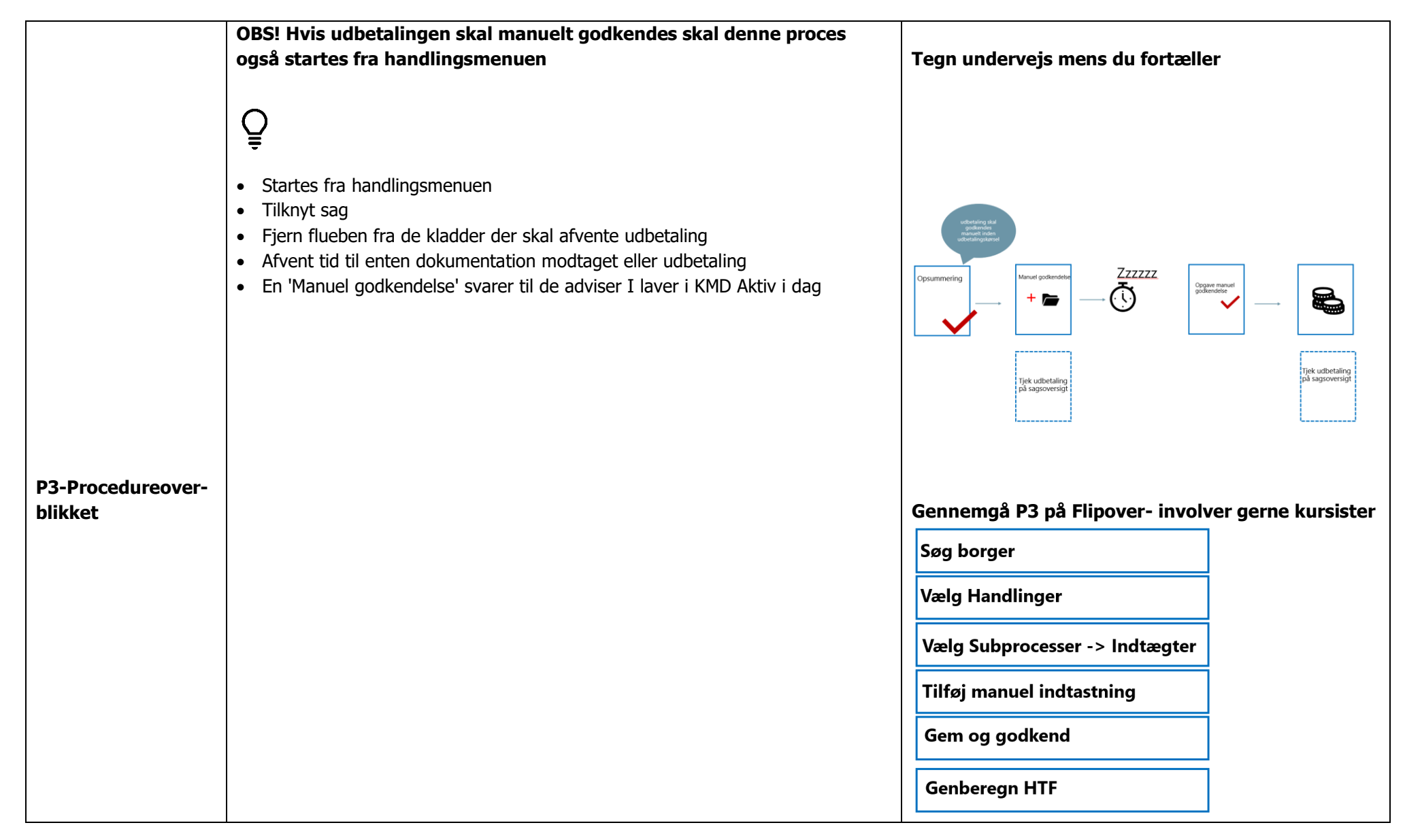

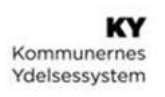

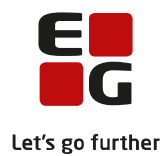

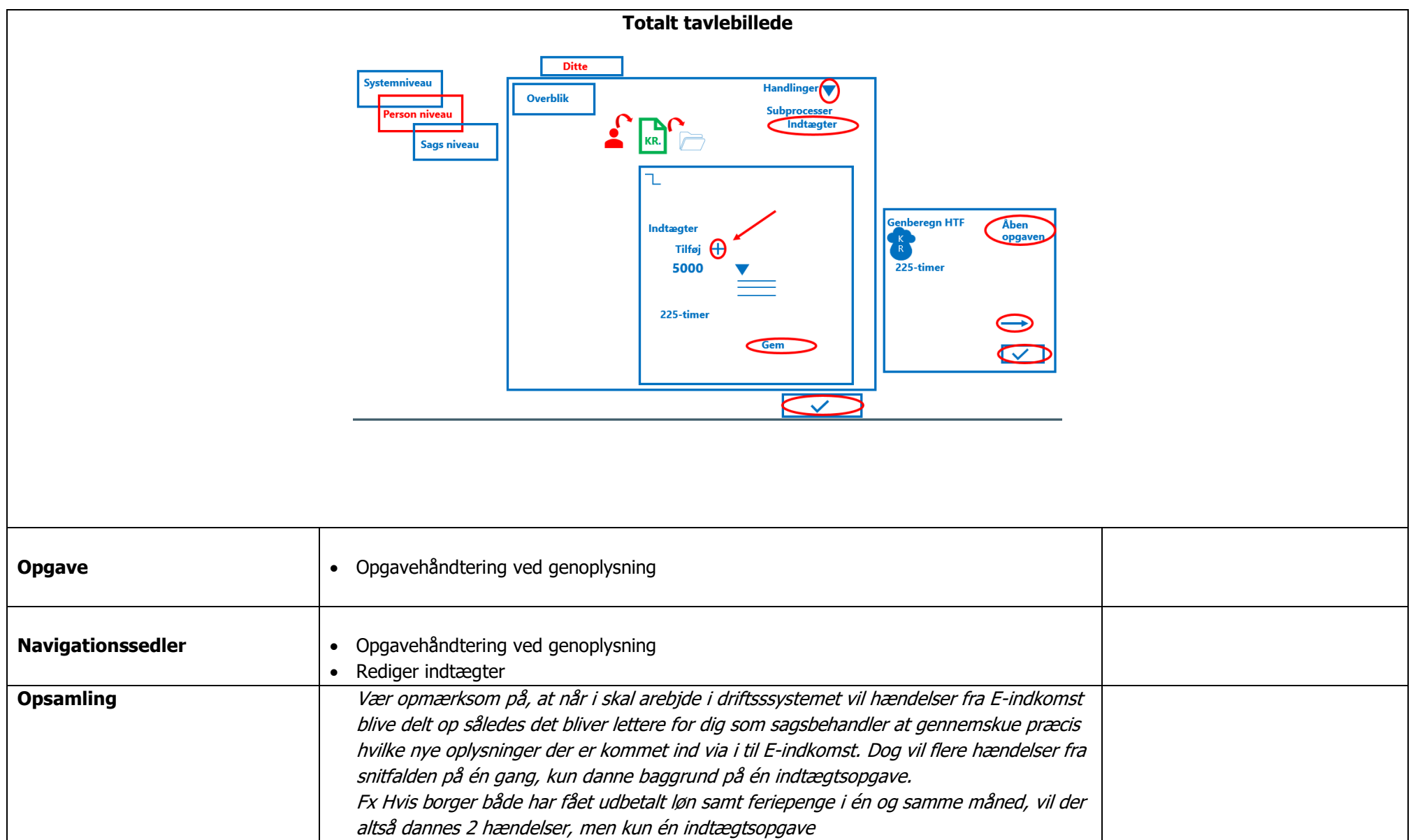

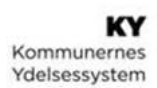

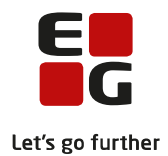